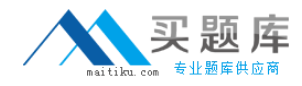

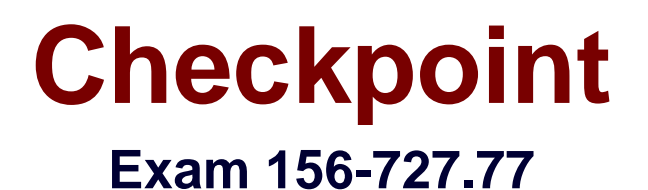

# **Threat Prevention**

**Version: 6.0**

**[ Total Questions: 53 ]**

[http://www.maitiku.com QQ:860424807](http://www.maitiku.com)

### **Question No : 1**

Which of these is a Check Point Firewall attribute?

- **A.** Malicious P2P application protection
- **B.** Buffer overflow prevention
- **C.** Worm injection blocking
- **D.** Granular access control

### **Answer: D**

### **Question No : 2**

Order the steps to bypass the IPS for specific protection:

- a. Open the SmartDashboard
- b. Find the protection you want to bypass
- c. Add the exception for this specific protection
- d.Go to Network Exception tab
- e.Click New.
- f.Go to Protections view
- g. Install Security policy

h.Go to IPS tab

**A.** a, g, h, f, e, c, b, d **B.** a, d, f, h, e, c, b, g **C.** a, h, f, b, d, e, c, g **D.** a, f, h, c, e, d, b, g

### **Answer: C**

### **Question No : 3**

What is the name of Check Point collaborative network that delivers real-time dynamic

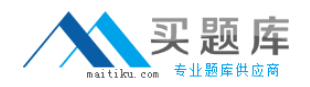

security intelligence to Check Point threat prevention blades?

- **A.** ThreatSpect
- **B.** ThreatWiki
- **C.** ThreatCloud
- **D.** ThreatEmulator

### **Answer: C**

## **Question No : 4**

If a bot is detected on your network, which of the following statements is correct regarding anti-bot blade.

**A.** outbound connections from the infected client are blocked to prevent further infection.

**B.** outbound connections from the infected client are blocked;, expect the connection to the Check Point ThreatCloud.

**C.** outbound connections from the infected client to the command and control center, are blocked.

**D.** outbound connections from every client are blocked, to prevent further data breaches.

### **Answer: C**

## **Question No : 5**

Which of the following are valid Boolean search terms that can be used in custom SmartLog queries?

**A.** And, or, with **B.** And, or, not **C.** None, Boolean search terms cannot be used in SmartLog. **D.** And, or, not, with

### **Answer: B**

### **Question No : 6**

What is the minimum software version required for a Threat Emulation deployment?

- **A.** R76 or higher with Hotfix HF\_001 for Threat Emulation
- **B.** R75.4x with SecurePlatform, R77 or higher with GaiA
- **C.** R77 or higher with GAiA (or SecurePlatform when using ThreatCloud)
- **D.** R75.47 or higher with GAiA (or SecurePlatform when using ThreatCloud)

### **Answer: C**

### **Question No : 7**

A customer does not own Check Point Gateways, but he wants to use Threat Emulation Service to detect SMTP Zero-Day vulnerabilities. What is his option?

- **A.** Use MTA plug-in on his exchange server.
- **B.** Needs to buy a Check Point security gateway.
- **C.** Needs to install Mail Transfer Agent on his firewall.
- **D.** Purchase SMTE cloud service.

### **Answer: A**

### **Question No : 8**

When adding IPS to a gateway, which profile will be set?

- **A.** Default\_Protection, but with all actions set to "Detect only"
- **B.** Default\_Protection, but with all actions set to "Prevent"
- **C.** Default\_Protection
- **D.** Recommended Protection

#### **Answer: C**

### **Question No : 9**

An end-user calls the helpdesk, complaining that he cannot access a web site. You check the log and see that an IPS signature is dropping his connections. What can you do? Change the signature action to: